# **E7EPD Database**

*Release 0.7.0-dev*

**Electro707**

**Jul 31, 2023**

## **CONTENTS**

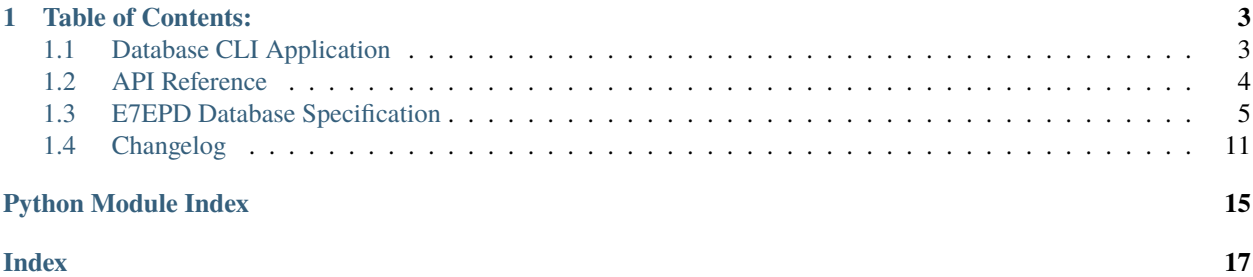

This is a electronics database specification, allowing you to store both parts and projects.

This project as a whole includes 3 components:

- E7EPD Database Specification: This is a document which describes the specification for storing part and project to the database.
- e7epd Python Package: This is the only officially supported method of creating the database and interacting with it.
- CLI Utility: This is a Python command line front-end for interacting with the e7epd Python Package.

The database specification will be separately revisioned from the CLI utility and Python package

### **CHAPTER**

## **TABLE OF CONTENTS:**

## <span id="page-6-3"></span><span id="page-6-1"></span><span id="page-6-0"></span>**1.1 Database CLI Application**

While the database can be operated by any external program, a CLI utility exist for interfacing with the database.

## **1.1.1 Requirements**

To run this CLI application, you will need python>3.7. On top of that, other than the built-in packages you will need the following packages as well:

- [rich](https://pypi.org/project/rich/)
- [questionary](https://pypi.org/project/questionary/)
- [engineering\\_notation](https://pypi.org/project/engineering-notation/)
- [SQLAlchemy](https://pypi.org/project/SQLAlchemy/)
- [alembic](https://pypi.org/project/alembic/)

## **1.1.2 Usage**

Coming Soon!

## **1.1.3 Digikey Barcode Scanning**

The CLI application allows for scanning and inputting a Digikey 2D barcode that are included in a part's bag. To utilize this feature, my fork of *digikey-api* must be installed, which can be done with:

```
pip install git+https://github.com/Electro707/digikey-api.
˓→git@8549f42a1853c9d371c3fb1b0b8d780d405174d8
```
Initially, you need to setup the DigikeyAPI with you client secret and client ID in the CLI for your Digikey Developer application which is done thru the main menu under the *'Digikey API Settings'* option. This application must have the *'Barcode'* and *'Product Information'* APIs enabled in Digikey's API settings. For more information on Digikey's APIs, see [https://developer.digikey.com/get\\_started.](https://developer.digikey.com/get_started)

<span id="page-6-2"></span>When asked for a manufacturer part number in the CLI application, you can scan a Digikey 2D barcode instead of typing in a manufacturer number. The input to the CLI application must be the scanned data.

## <span id="page-7-1"></span><span id="page-7-0"></span>**1.2 API Reference**

### **1.2.1 Python Documentation**

#### class e7epd.E7EPD(*db\_conn: Engine*)

#### class ConfigTable(*session: Session*, *engine: Engine*)

A generic configuration table. Currently, this is only used to store a db\_ver key

This creates a table (*e7epd\_config*) with a key-value style data scheme.

 $get\_info(key: str) \rightarrow Optional[str]$ 

store\_info(*key: str*, *value: str*)

 $get\_db\_version() \rightarrow Optional[str]$ 

store\_current\_db\_version()

add\_user(*u: Users*)

get\_user\_by\_name(*name: str*)

#### close()

Commits to the database and closes the database connection. Call this when exiting your program

#### save()

Saves any changes done to the database

#### check\_if\_already\_in\_db\_by\_ipn(*ipn: str) -> (None*, *<class 'int'>*)

Checks if an ipn is already in the database

#### **Parameters**

ipn – The internal part number to look for

Returns: A tuple, the first index being the SQL ID, the second being the component GenericPart class of the part

#### get\_all\_ipb\_in\_db()

Gets all stored manufacturer part numbers in the database

Returns: A list containing all manufacturer part number

#### wipe\_database()

Wipes the component databases

#### update\_database()

Updates the database to the most recent revision

todo: this function needs to be updated for 0.7 changes

#### $is$ \_latest\_database()  $\rightarrow$  bool

Returns whether the database is matched with the latest rev :returns: True if the database is the latest, False if not :rtype: bool

#### backup\_db()

Backs up the database under a new backup file

#### <span id="page-8-1"></span>exception e7epd.InputException(*message*)

Exception that gets raised on any input error

#### exception e7epd.EmptyInDatabase

Exception that gets raised when there is no parts in the database

#### exception e7epd.NegativeStock(*amount\_to\_make\_zero*)

Exception that gets raised when the removal of stock will result in a negative stock, which is physically impossible (you're always welcome to prove me wrong)

#### amount\_to\_make\_zero

How many parts to make the part's stock zero.

**Type** int

### **1.2.2 Autofill Helpers**

This wrapper module also comes with some autofill helpers. All are in the dictionary autofill\_helpers\_list. Here are the current autofill helpers available:

- ic\_manufacturers: IC manufacturers like TI and Cypress
- ic\_types: The IC type, like Microcontroller and ADC
- capacitor\_types: Capacitor types like Ceramic and Electrolytic
- diode\_type: Diode Types
- passive\_manufacturers: Passives (resistors, capacitors, etc) manufacturers
- passive\_packages: Packages for passives
- ic\_packages: Packages for ICs
- mosfet\_types: MOSFET types (N-Channel, P-Channel)
- bjt\_types: BTJ Type (NPN, PNP)
- fuse\_types: Fuse Type (Slow Blow, PTC, etc)
- led\_types: LED "Type" (Red, RGB, Addressable, etc)

## <span id="page-8-0"></span>**1.3 E7EPD Database Specification**

#### **Rev 0.5**

### **1.3.1 Specification Notes**

#### **Components**

All components, when specified, will be based of the *GenericPart* table spec that contains common columns. Note that the *GenericPart* table doesn't exist by itself but is used in this document as columns that every other table should have

### **Different Tables Per Components**

To allow for the parameterization of parts, and due to SQL's column nature where it's usually unchanged, each specific component type (like resistors, IC, etc) will have its own SQL table.

## **1.3.2 Table Spec**

### **GenericPart Table**

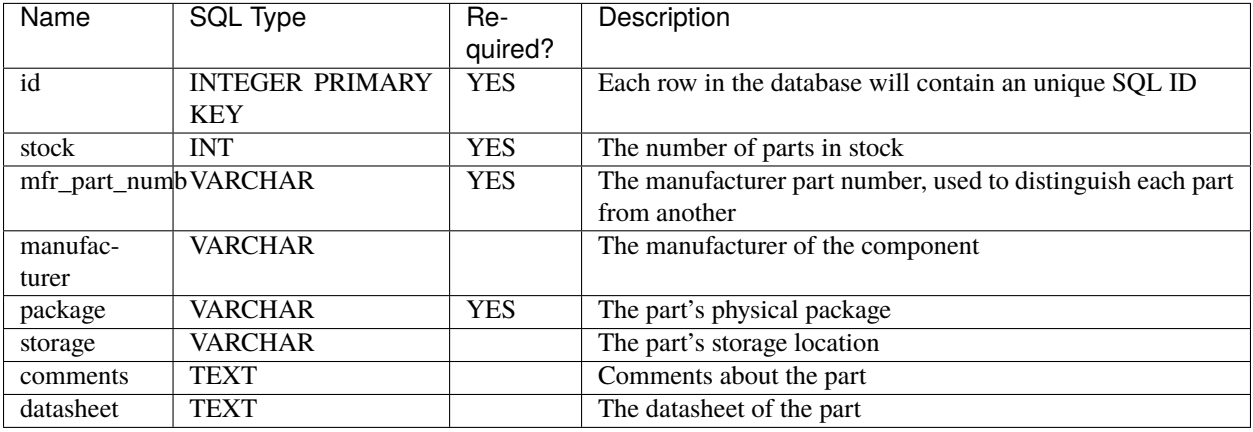

#### **Resistor Table**

Append the *GenericPart* Table to this table. Table Name: resistance

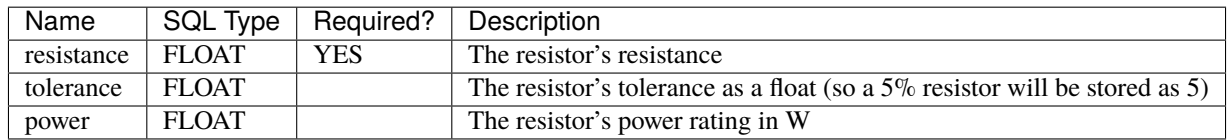

## **Capacitor Table**

Append the *GenericPart* Table to this table. Table Name: capacitor

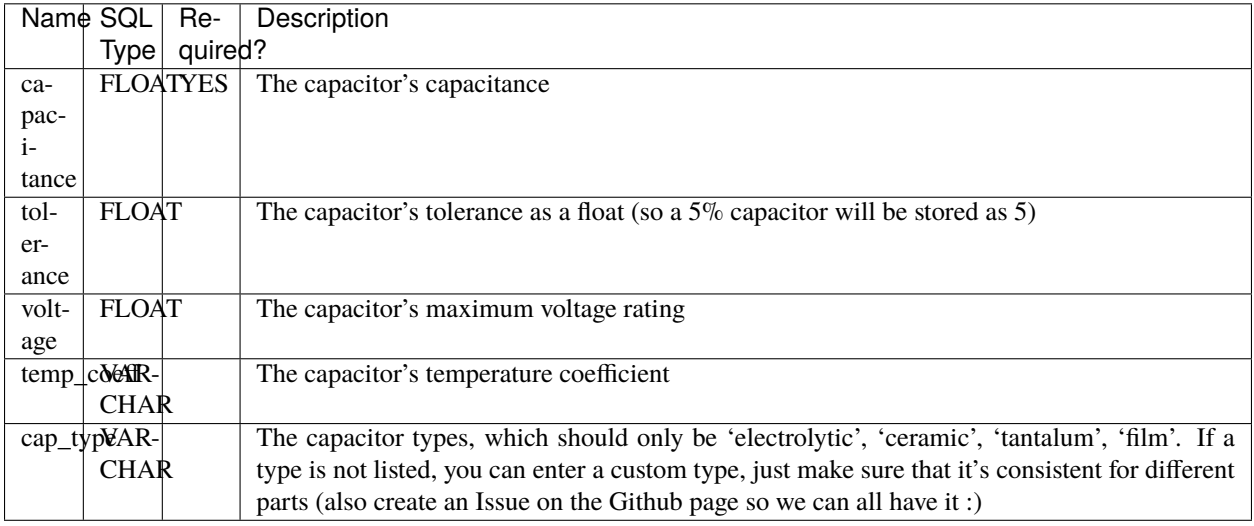

#### **Inductor Table**

Append the *GenericPart* Table to this table. Table Name: inductor

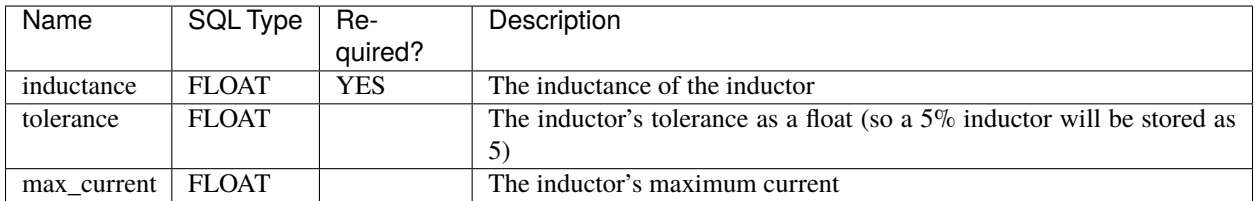

### **Diode Table**

Append the *GenericPart* Table to this table. Table Name: diode

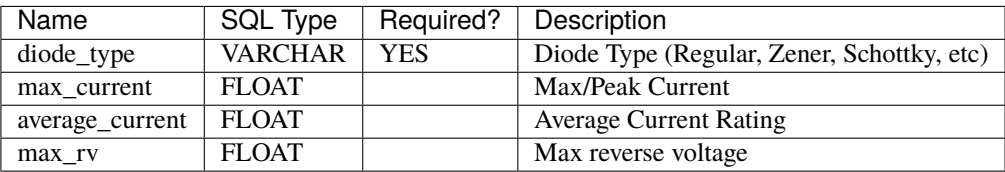

### **IC Table**

Append the *GenericPart* Table to this table. Table Name: ic

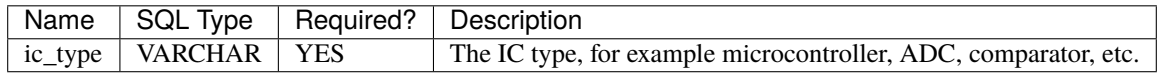

#### **Crystal Table**

Append the *GenericPart* Table to this table. Table Name: crystal

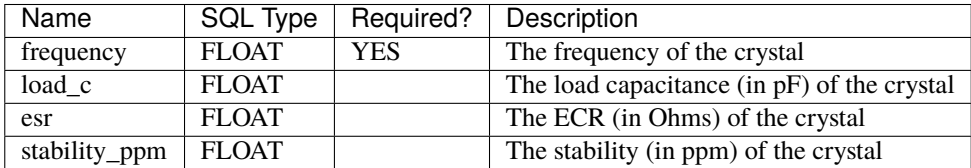

### **MOSFET Table**

Append the *GenericPart* Table to this table. Table Name: mosfet

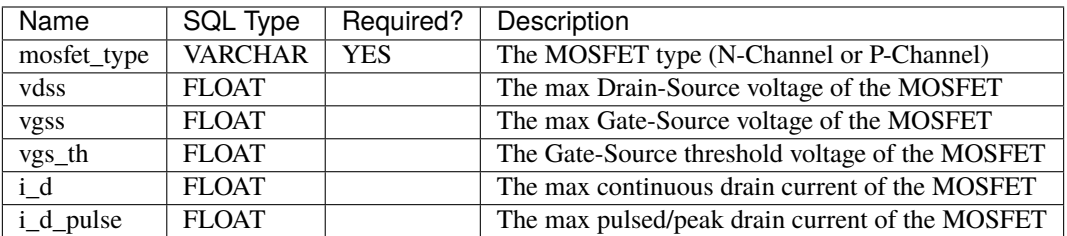

### **BJT Table**

Append the *GenericPart* Table to this table. Table Name: bjt

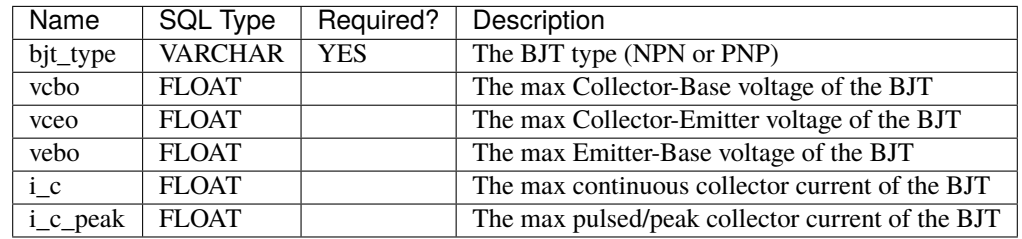

### **Connector Table**

Append the *GenericPart* Table to this table. Table Name: connector

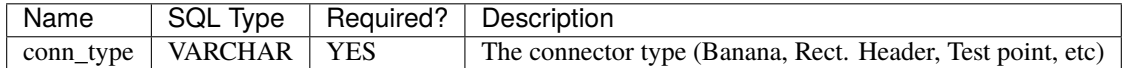

#### **LED Table**

Append the *GenericPart* Table to this table. Table Name: led

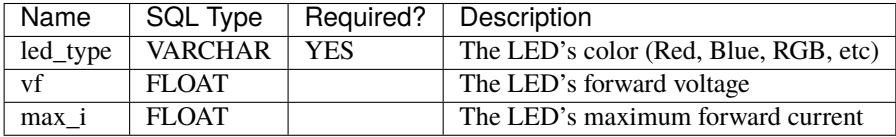

### **Fuse Table**

Append the *GenericPart* Table to this table. Table Name: fuse

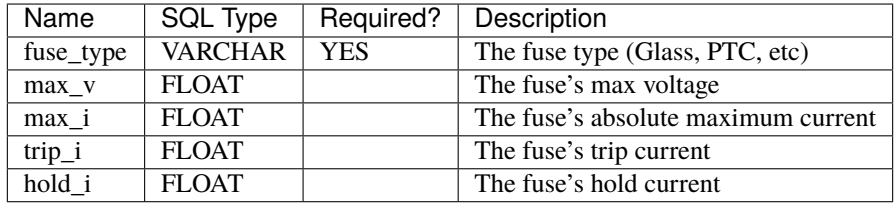

#### **Button/Switch Table**

Append the *GenericPart* Table to this table. Table Name: button

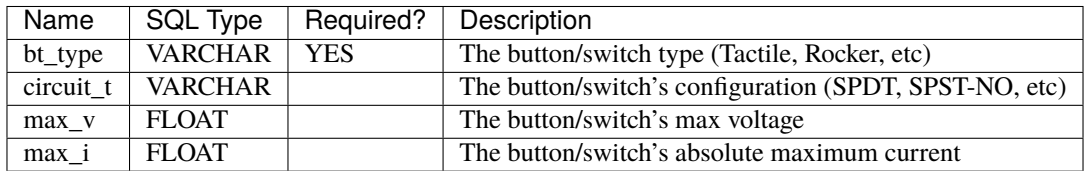

### **Misc Table**

This table is exactly the same as the *GenericPart* Table. Table Name: misc\_c

### **1.3.3 PCBs**

Each PCB will have parts associated with it. This should allow the user application to determine if it's possible to build up a board given the current component's stock.

#### **PCB Table**

Table Name: pcb

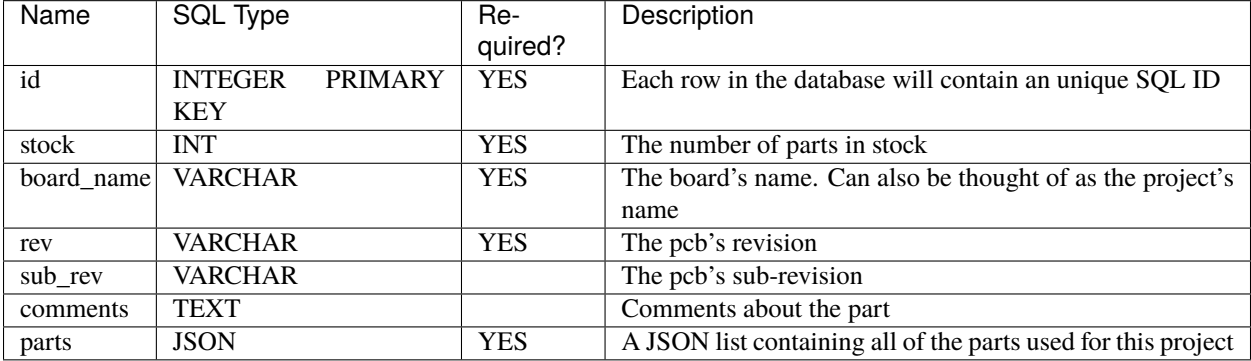

#### **Parts JSON List**

The parts JSON is a list of dictionaries containing the all parts used for a particular board.

The dictionaries in this list is formatted as follows for a component:

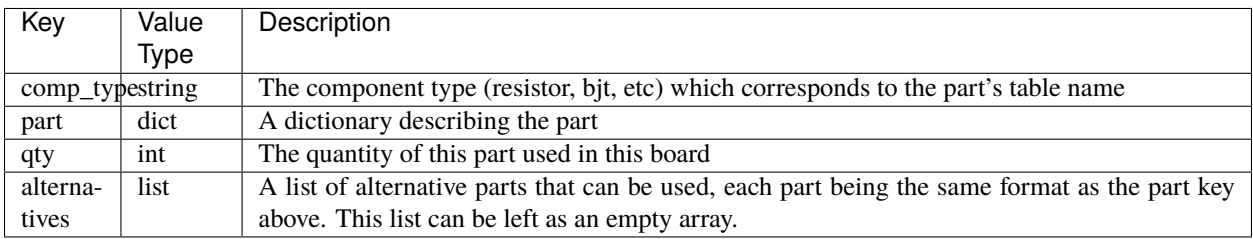

The part key above is a dictionary containing a set of filter key-value pairs that narrows down a part. For example, for a part with the manufacturer part number of "PART123", the part dict would be .. code-block:

```
mfr_part_numb: PART123
```
As the manufacturer part number is unique to each part, this filter would only find a single part. With a resistor for example, where a specific part does not matter, the part dict would look something like .. code-block:

```
resistance: 1000
power: >0.125
package: 0805
```
{

}

{

}

The *>* prefix in *power: >0.125* indicates that the power value must be greater than 1/8W, and anything above that is fine as well.

## <span id="page-14-0"></span>**1.4 Changelog**

The database specification will be separately tracked from the Python DB wrapper and CLI tool

## **1.4.1 E7EPD Database Specification**

- **v0.05:**
- **–** Initial Release
- **v0.1:**
- **–** Removed the Microcontroller table
- **–** Added an all-encompassing IC table
- **–** Added a PCB Table
- **–** Clean up some mismatch between the wrapper and this spec
- **v0.2:**
- **–** Added Inductor table
- **–** Added Diode table
- **v0.3:**
- **–** Added a storage key to all parts
- **–** Merged user\_comments and part\_comments to just one comments column
- **–** Removed power for the capacitor table
- **–** Updated type of the comments column to TEXT
- **– Added a spec for**
	- ∗ Crystals
	- ∗ MOSFETs
	- ∗ BJTs
	- ∗ Connectors
	- ∗ LEDs
	- ∗ Fuses
	- ∗ Switches/Buttons
	- ∗ Misc/Others
- **v0.4:**
- **–** Added datasheet column for all components
- **–** Removal of project\_name from the PCB table and replaced it board\_name
- **–** Added a parts JSON list for the PCB table, allowing parts to be cross-referenced per board

• **v0.5:**

- **–** Changed the SQL primary key for all components to mfr\_part\_numb, and removed the id column
- **–** Added a user column for all components
- **–** Removed sub\_rev column from PCB table

### **1.4.2 Database Python DB Wrapper**

- **v0.05:**
- **–** Initial Release
- **v0.2:**
- **–** Updated spec for Database Rev 0.2
- **–** Changed main class name from EEData to E7EPD
- **–** Allowing user-given sqlite3 connections
- **–** Added some autocomplete lists for some part's info like IC manufacturers and capacitor types
- **–** Better documentation
- **–** Added `wipe\_database` function
- **–** Added a way for the backend to store configurations about itself
- **–** Added a key to check the database specification the database is under and the E7EPD class

• **v0.3:**

- **–** Switched to sqlalchemy for handing SQL
- **–** As the wrapper input includes a sqlalchemy engine, any sql type that sqlalchemy supports should be supported
- **–** Updated spec for Database Rev 0.3
- **–** Added the first migration from Database Rev 0.2 to 0.3 with alembic
- **–** Added a PCB class from database spec (didn't for 0.2)
- **–** Added autofill helpers for the new component types
- **–** Re-factored backend spec and display\_as lists
- **v0.4:**
- **–** Updated spec for Database Rev 0.4
- **–** Added migrations from database rev 0.3 to 0.4
- **–** More autofill helpers
- **–** Removed the update\_part function as the variable returned by get\_part\_by\_id or get\_part\_by\_mfr\_part\_numb already has a database link, so modifying that with a commit command will make the changes
- **–** Added a commit and rollback function for when modifying a returned part linked to the database
- **–** Re-made the backup\_db function to actually work. Dumps content as a JSON file

• **v0.4.1:**

**–** No changes

• **v0.5:**

- **–** Added an overall *E7EPD* helper function to get all manufacturer part number
- **–** Separated the PCB class into it's own compared to components with some different function calls
- **–** Added a User column per component
- **–** New print\_formatted\_from\_spec function for resistances, to print out for example "A 5k resistor with a 5% tollerance"
- **–** get\_sorted\_parts() component class function now allows operators like ">" and "<"
- **– Removed the following component class functions:**
	- ∗ append\_stock\_by\_manufacturer\_part\_number
	- ∗ remove\_stock\_by\_manufacturer\_part\_number
	- ∗ get\_part\_by\_id
- **–** Added a typing hinting for every component class instead of just GenericComponent
- **–** Seperated the GenericPart class into GenericItem and GenericComponent, GenericComponent having functions more specific to components (like things related to the manufacturer part number)

• **v0.5.1:**

**–** Removed the *EmptyInDatabase* return exception from *get\_all\_mfr\_part\_numb\_in\_db()*, instead just returns an empty list

• **v0.6.0:**

**–** No changes

### **1.4.3 CLI**

- **v0.1:**
- **–** Initial Release

• **v0.2:**

- **–** Added initial setup for user to set the sqlite3 database file
- **–** Added option to enter values as a percentage (so for example 1/4 for 0.25)
- **–** Added autocomplete for part's values like capacitor type, if they exist in the database wrapper
- **–** Added autocomplete hinting when a manufacturer part number is asked
- **–** Added option to remove and append stock to a part
- **–** Moved around options so that there is an "initial screen" before choosing components
- **–** Added a check for the database revision on startup
- **v0.3:**
- **–** Updated for the new Wrapper 0.3 database argument
- **–** Changed options so it's easier to add a new part
- **–** Allowing option for a mySQL database
- **–** Allowing option to add multiple databases
- **–** Allowing option to select which database to connect to

#### • **v0.4:**

- **–** Added ability to scan a Digikey barcode for the manufacturer part number
- **–** Added ability to edit a part's properties
- **v0.4.1:**
	- **–** Fixed bug with an empty database where you could not enter a manufacturer part number
	- **–** Added more safety checks and exception handling around the user input function
	- **–** Changed the way the Digikey API got loaded and set as to not be intrusive
	- **–** Added docs for the Digikey barcode scanning feature
	- **–** Fixed the *Digikey API Settings* option in the main menu to allow changing the Client ID and Client Secret
	- **–** Added a \_\_main\_\_.py file to allow execution of *e7epd* as a Python module with *python -m e7epd*

#### • **v0.5:**

- **–** Added more docs to existing functions to make it easier to interpret
- **–** Made it so creating an existing part would prompt to instead add the part to the existing stock
- **–** Added better messages about stock when adding or removing stock
- **–** Added PCBs as an option to add them
- **–** Added a menu to search the current inventory against a PCB to see if one can be built
- **–** Allowing for usage of operators like >, >=,  $\lt$ ,  $\lt$ = when filtering the database
- **–** Added new Seach Parts menu option (which is the same as Individual Components View -> Print parts in DB
- **v0.5.1:**
	- **–** Fixed bug with a new empty database when looking up the current list of parts to use as a typehint
	- **–** Fixed inputting a negative number in removing or adding stock
	- **–** Fixed exception when there are no PCBs in the database
- **v0.6.0:**
	- **–** Allowing for MySQL or PostgreSQL options for database
	- **–** Better CLI handling if one does not want to upgrade database
	- **–** Better docs
- **TODOs:**
	- **–** Add option to import BOM file/CSV file
	- **–** Add ability to "interact" with the PCB table
	- **–** Add cross-coerelation between a PCB's parts and parts in the database

## **PYTHON MODULE INDEX**

<span id="page-18-0"></span>e e7epd, [3](#page-6-2)

## **INDEX**

## <span id="page-20-0"></span>A

add\_user() (*e7epd.E7EPD method*), [4](#page-7-1) amount\_to\_make\_zero (*e7epd.NegativeStock attribute*), [5](#page-8-1)

## B

backup\_db() (*e7epd.E7EPD method*), [4](#page-7-1)

## C

check\_if\_already\_in\_db\_by\_ipn() (*e7epd.E7EPD method*), [4](#page-7-1) close() (*e7epd.E7EPD method*), [4](#page-7-1)

## E

e7epd module, [3](#page-6-3) E7EPD (*class in e7epd*), [4](#page-7-1) E7EPD.ConfigTable (*class in e7epd*), [4](#page-7-1) EmptyInDatabase, [5](#page-8-1)

## G

get\_all\_ipb\_in\_db() (*e7epd.E7EPD method*), [4](#page-7-1) get\_db\_version() (*e7epd.E7EPD.ConfigTable method*), [4](#page-7-1) get\_info() (*e7epd.E7EPD.ConfigTable method*), [4](#page-7-1) get\_user\_by\_name() (*e7epd.E7EPD method*), [4](#page-7-1)

## I

InputException, [4](#page-7-1) is\_latest\_database() (*e7epd.E7EPD method*), [4](#page-7-1)

## M

module e7epd, [3](#page-6-3)

## N

NegativeStock, [5](#page-8-1)

## S

save() (*e7epd.E7EPD method*), [4](#page-7-1)

store\_current\_db\_version() (*e7epd.E7EPD.ConfigTable method*), [4](#page-7-1) store\_info() (*e7epd.E7EPD.ConfigTable method*), [4](#page-7-1)

## $\cup$

update\_database() (*e7epd.E7EPD method*), [4](#page-7-1)

## W

wipe\_database() (*e7epd.E7EPD method*), [4](#page-7-1)